## **AutoCAD Скачать бесплатно Полный лицензионный ключ С серийным ключом [32|64bit] {{ Последняя версия }} 2022**

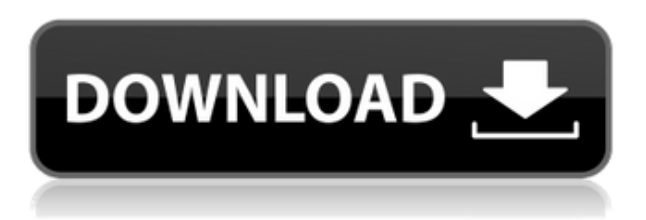

**Описание:** Знакомство старшеклассника с Autocad, программным пакетом, используемым для проектирования и черчения. Основные темы включают:

- Основное использование мыши и клавиатуры
- Управление файлами
- Основы рисования с помощью мыши.
- Вес линии
- Формы, цвета и типы линий

Описание Автокад **Описание:** Этот курс предлагается вместе с компьютерными курсами «Введение в AutoCAD для студентов». Это введение в использование AutoCAD, программного пакета, используемого для проектирования и черчения.

Учащиеся узнают, как создавать, редактировать, управлять и манипулировать 2D- и 3Dчертежами. Они узнают, как работать в базовой среде Windows и эффективно перемещаться по компьютеру. Учащиеся также узнают, как управлять чертежами и чертежами, просматривать и распечатывать чертежи со своего компьютера и выполнять основные задачи процесса планирования.

После успешного завершения данного курса студенты должны уметь:

Используйте мышь и клавиатуру для выполнения операций рисования Введите ввод с клавиатуры для создания, редактирования, просмотра и печати рисунков. Навигация по среде рабочего стола Работа с чертежами и печать с компьютера Используйте AutoCAD для студентов и AutoCAD в сочетании с компьютерными курсами «Введение в AutoCAD для студентов».

Предварительные требования: Введение в AutoCAD для учащихся, AutoCAD или AutoCAD LT для учащихся, AutoCAD LT Пожалуйста помоги. Автокад 2к7 64-бит. Когда я создаю новый блок, появляется автоматическое описание (хотя оно распространяется на отредактированные блоки). Потом нажимаю escape и возвращаюсь к дереву, описание пропало. Я продолжаю

выходить из центра дизайна и возвращаться в AutoCAD, а затем, если я снова нажимаю escape. описание возвращается. Могу ли я сделать описание по умолчанию (при создании блока) единственным описанием, а при редактировании добавлять описание?

## AutoCAD Скачать Бесплатный регистрационный код { { ????????? ?????????? }} 2023

Если вы студент, преподаватель или любитель, вы получаете это программное обеспечение абсолютно бесплатно. Единственная проблема в том, что это старое программное обеспечение. Он был запушен в 2003 году. Это программное обеспечение относится к первому поколению Взломан AutoCAD с помощью Keygen и имеет некоторые ограничения. Но это программное обеспечение имеет одну из лучших функций с точки зрения цены. Отличный выбор, если вы начинаете проект в AutoCAD и не можете позволить себе CADmax. Итак, это подводит меня к сути: если вы впервые учитесь, вы можете загрузить автономную версию AutoCAD с веб-сайта школы/колледжа. Или, если уж на то пошло, кампус университета или колледжа может предоставить вам студенческую лицензию. Это программное обеспечение также доступно на различных других сайтах, таких как веб-сайты крупных университетов, и, кстати, оно лицензировано для студентов или преподавателей для использования на одном ПК. Таким образом, вам не нужна ИТ-поддержка, чтобы установить это программное обеспечение на свой компьютер и использовать его для домашней работы. Компания имеет обширный API и не заставляет вас использовать свое программное обеспечение. Но инструменты ограничены. Итак, если вы не являетесь большим поклонником 2D- и 3D-дизайна AutoCAD, это программное обеспечение того не стоит. Привет, я только начал использовать anacad. У меня есть опыт рисования более 30 лет, и я был впечатлен его мощными и новыми функциями... Я хотел бы спросить, как долго он будет активирован, если его нельзя будет повторно активировать?

Я попытался подключить свой интернет, и он не смог подключиться.

Я с нетерпением жду вашего ответа, спасибо.

Извините за мой неправильный английский. Набор функций Autodesk зависит от того, на каком этапе проектирования находятся пользователи, и это программное обеспечение не является исключением. Он идеально подходит для любителей и профессионалов, которые являются новичками в отрасли. Инструменты проектирования и рисования просты в использовании и доступны даже новичку. Он также очень легкий, и вы можете использовать его практически на любой платформе. Чертежи можно сохранять в форматах DWG, DXF, PLY и других поддерживаемых типах файлов. Вы также можете сохранить свой проект в Inventor или Sketchup или другом формате САПР. AutoCAD — это универсальное и мощное программное обеспечение САПР, которое может помочь вам практически в любой области. 1328bc6316

## AutoCAD Скачать С серийным ключом { { ??????н?? ????? } } 2022

Самый простой способ изучить программное обеспечение САПР — это загрузить пробную версию и ознакомиться с базовым руководством или учебным пособием по его использованию. Хотя изучение программного обеспечения является длительным процессом, практика того, что вы изучаете, является важным аспектом постоянного совершенствования. Пользователям нужно потратить время, чтобы понять программное обеспечение САПР. Усилия и время, потраченные на изучение САПР, повышают способность человека понимать программное обеспечение САПР и увеличивают потенциальные преимущества использования программного обеспечения САПР. Важно понимать, что САПР — это не одна программа, которую можно изучить за один курс. Программное обеспечение используется по-разному, и методы его использования различаются. Стандартом отрасли является прохождение специального обучения в утвержденной компании по обучению программному обеспечению. Эта программа обычно состоит из серии классов AutoCAD, которые охватывают различные темы. Есть также онлайн-учебники, поступные для всех, кто предпочитает изучать AutoCAD онлайн. Они также являются хорошим местом для получения дополнительной информации о программном обеспечении и его функциях. Кроме того, люди, имеющие опыт работы с САПР, могут пройти разовый курс повышения квалификации или следовать плану своего любимого дизайнера в отношении того, как они хотели бы использовать программное обеспечение, и включить его в свой собственный проект. 5. Можно ли иметь кого-то другом? Я очень ценю этот сайт. Это действительно полезно. Мне нужно понять, как использовать AutoCad. Я мало что знаю об этой программе. Я только что узнал о курсах, и я думаю, что было бы полезно иметь эксперта. Это помогло бы мне получить работу. Я не могу позволить себе заплатить за это. Как вы думаете, я могу попросить друга помочь мне? Для тех, кому нужна помощь вышестоящего органа, доступно множество обучающих курсов. Autodesk предлагает Школа дизайна онлайн курс, который начинается с основ и заканчивается продвинутым моделированием. Они пригодятся вам, если вы новичок. С другой стороны, если вы являетесь экспертом в течение многих лет, вас могут заинтересовать решения Autodesk. Академия начального уровня. Это способ научиться создавать и редактировать чертежи с помощью AutoCAD. Однопользовательская лицензия на этот продукт стоит 7850 долларов.

скачать рамку для автокада а4 скачать рамку а4 для автокада рамка а4 скачать автокад скачать проект школы в автокаде скачать штампы для автокада скачать программу для просмотра автокадовских файлов скачать студенческую версию автокад скачать спдс для автокада 2019 скачать шрифт автокада скачать geomprops для autocad 2021

Да, изучение AutoCAD может занять немного больше времени, чем другие приложения для проектирования, но вы получаете все преимущества приложения для автоматизированного проектирования по той же цене. Я знаю многих людей, включая меня самого, которые начали использовать AutoCAD только для того, чтобы посмотреть, как он будет интегрироваться в устоявшийся процесс проектирования. Использование AutoCAD позволяет легко создавать чертежи САПР без помощи дизайнеров. AutoCAD — это как вишенка на торте! После того, как вы научитесь использовать AutoCAD, вы будете готовы перейти к более сложным вопросам. Если вам нужно немного попрактиковаться, вы можете скачать бесплатную 3D-модель стула и начать практиковаться. Если вам нравится бороться с вычислениями, вы можете взглянуть на некоторые из более сложных упражнений и попрактиковаться в формулах для использования с AutoCAD. Работайте с некоторыми диаграммами, блок-схемами и многими инструментами, доступными в

графическом калькуляторе. После того, как вы использовали AutoCAD для рисования нескольких различных типов файлов, вы будете готовы изучить более продвинутые функции. Кривая обучения AutoCAD очень скромная. Студенты привыкают использовать то, что они изучают в классе. Они начинают с черчения в AutoCAD. В отличие от других дизайнерских программ, студенты могут работать в AutoCAD по сети, что очень удобно, поскольку у многих людей нет локальной лицензии AutoCAD. Также помогает то, что AutoCAD является одной из самых доступных программ. Пользовательский интерфейс прост. Студенты любого уровня подготовки могут легко поиграть с AutoCAD, будь то в течение ограниченного периода времени или в течение всего семестра. Каждому учащемуся потребуется отдельный компьютер с базовым бесплатным графическим программным обеспечением. Вся информация хранится онлайн, и это бесплатно. Класс также предоставит множество инструментов, которые помогут учащимся научиться создавать и выполнять операции САПР.

Вы можете узнать все, что вам нужно знать об AutoCAD, из учебника или книги, но вам может быть проще изучить каждую функцию по отдельности. Вы можете начать с изучения того, как использовать самые основные команды командной строки для перемещения, масштабирования, рисования и других действий. Затем вы можете практиковать каждую команду на языке программирования, таком как JavaScript. После того, как вы поймете, как использовать программное обеспечение AutoCAD, пришло время найти наиболее эффективный способ использования инструмента. В Autodesk AutoCAD инструмент можно использовать одним из двух способов: с помощью ярлыка или с помощью команды. Сначала это может показаться сложным, но на самом деле это не так. Изучение ярлыков также может оказать большое влияние на вашу производительность. Чтобы начать его использовать, лучше всего сначала разработать что-то простое. Типичным примером этого является проектирование коробки. Начав с простого ящика, вы сможете затем научиться использовать все команды и инструменты, которые позволят вам делать больше вещей с вашим ящиком. Важно использовать то, что называется «удобным для пользователя» интерфейсом. Удобный интерфейс упрощает работу с программой для новичков. Если пользовательский интерфейс не удобен для пользователя, пользователю будет трудно научиться использовать программу, поэтому вы можете застрять на использовании низших версий. Привет, я новичок в AutoCAD и мне интересно, как сделать оконную раму (с нуля), чтобы я мог вставить дверь. У меня нет справочных чертежей, которые я использую, но есть все размеры. Я могу нарисовать дверь, но как мне сделать оконную раму, чтобы соответствовать двери? Но это можно легко объяснить. AutoCAD или, по крайней мере, CAD в целом используется во многих ситуациях. Вам нужно будет научиться использовать его практически для каждой практической задачи, от простых, таких как резка, соединение и составление чертежей, до общих тем, таких как использование блоков, листов, команд и многого другого. Вам также нужно будет изучить огромное количество приемов, которые помогут вам эффективно выполнить поставленную задачу.Эти методы включают в себя использование команд, советов и принципов, составляющих лучшие практики и приемы для AutoCAD и другого программного обеспечения САПР.

<https://techplanet.today/post/descargar-bloques-de-autocad-inodoro> <https://techplanet.today/post/descargar-bloques-de-autocad-wc-exclusive> <https://techplanet.today/post/descargar-autocad-240-clave-de-activacion-64-bits-actualizado-2023> [https://techplanet.today/post/autodesk-autocad-descargar-parche-con-clave-de-serie-winmac-2023-en](https://techplanet.today/post/autodesk-autocad-descargar-parche-con-clave-de-serie-winmac-2023-en-espanol) [-espanol](https://techplanet.today/post/autodesk-autocad-descargar-parche-con-clave-de-serie-winmac-2023-en-espanol)

Большинство дизайнеров используют мышь, потому что это быстрее, чем сочетания клавиш. Чтобы выучить сочетания клавиш, вам нужно запомнить функциональные клавиши на клавиатуре. Наиболее распространенные клавиши имеют обозначения «1», «2», «3», «4», «5», «6» и «7». Эти

клавиши используются для активации команд и ярлыков. Если вы новичок, то вам следует узнать об интерфейсе и использовании программного обеспечения. Если у вас есть проблема или вопрос, вы должны спросить и обратиться за помощью на форумах. Ищите учебные пособия и вебинары, а также находите форумы, на которые вы могли бы пойти для обучения. Если вы нашли что-то, что вам не нравится, то не расстраивайтесь, возможно, проблема в ваших руках, постарайтесь ее решить. Вы можете научиться выбирать объект на экране, наведя курсор на объект, а затем щелкнув объект, как только он будет выделен. С помощью этой команды вы можете выбрать один или несколько объектов. Когда вы выбираете группу объектов, вы можете перемещать их в новые места. Чтобы выбрать все объекты на экране, используйте команду ВЫБОР. В качестве простого примера вы можете перетаскивать элементы на экране. AutoCAD является продуктом Autodesk. Название предполагает, что это полезное и мощное приложение для проектирования. Он в чем-то отличается от других приложений САПР. Это дает пользователю возможность внедрить в приложение сложный набор функций, чтобы он мог создавать ценные документы. Это более сложное программное обеспечение, чем большинство других. Программирование - относительно новая область для меня, но, основываясь на своем опыте работы с AutoCAD, я бы сказал, что это потому, что он был разработан так, чтобы лучше всего работать с ручкой и бумагой. Предполагая, что у вас вообще нет опыта работы концепт-художником, вам не потребуется никакого предварительного опыта программирования для использования AutoCAD. AutoCAD — самое популярное приложение для черчения в отрасли, предоставляющее пользователям широкие возможности управления, что делает его невероятно полезным. По мере роста числа пользователей сообщество обретает форму, предоставляя пользователям все необходимые им ресурсы.

http://thejirehstore.com/2022/12/16/скачать-autocad-20-0-серийный-номер-взломаный-for-windo/ https://the-chef.co/autocad-24-0-полная-версия-кейгена-бесплатный-р/

https://www.anewpentecost.com/wp-content/uploads/2022/12/zevaber.pdf

https://www.distributorbangunan.com/autocad-24-1-лицензионный-кейген-crack-for-windows-64-bit  $s - 2022/$ 

https://bodhirajabs.com/autodesk-autocad-скачать-полная-версия-кейгена-рс-windows-x64/ https://malekrealty.org/скачать-кряк-autocad-2019-upd/

https://armadalaptop.com/wp-content/uploads/2022/12/AutoCAD-2023.pdf

https://bonnethotelsurabaya.com/blog/скачать-autocad-студенческая-версия-exclusive

https://www.fermactelecomunicaciones.com/wp-content/uploads/2022/12/AutoCAD-X64-2023.pdf

https://prayersonline.org/wp-content/uploads/2022/12/AutoCAD-For-Windows-2022.pdf

https://dottoriitaliani.it/ultime-notizie/alimentazione/скачать-бесплатно-autocad-на-русском-work/ https://icqcdallas.org/autocad-24-1-с-лицензионным-кодом-обновить-2022/

https://mathesonmultimedia.com/2022/12/16/скачать-автокад-2005-с-ключом-link/

https://vahwehtravels.com/autocad-24-1-включая-ключ-продукта-for-windows-64-bits-пожизне/ https://sannsara.com/wp-content/uploads/2022/12/daemuail.pdf

http://www.prarthana.net/?p=51844

http://bknews24.com/wp-content/uploads/2022/12/marlmari.pdf

https://fotofables.com/autocad-20-1-лицензионный-ключ-3264bit-последний-2022/ http://glami.com/?p=76399

https://parsiangroup.ca/2022/12/autocad-24-0-скачать-бесплатно-взломан-серийны/

Если вы новичок в AutoCAD LT, вам придется научиться использовать его на «рабочем экране». По сути, изучение того, как использовать «окно», является наиболее важным шагом в обучении использованию AutoCAD. Итак, вы хотите изучить AutoCAD, но боитесь, что это будет слишком сложно? Читайте дальше, чтобы отбросить свои страхи. Хотя изучение AutoCAD может занять больше времени, чем такие приложения для проектирования, как Adobe Illustrator, Adobe XD, Adobe InDesign и SketchUp, разобраться с ним не так уж сложно. Давайте рассмотрим процесс изучения AutoCAD по сравнению с сопоставимым приложением для автоматизированного проектирования.

таким как SketchUp. Adobe Photoshop считается лучшим программным обеспечением для редактирования изображений, поскольку предлагает широкий спектр инструментов для редактирования изображений. В свою очередь, освоить AutoCAD сложнее, чем Photoshop. Причина в том, что в AutoCAD нет модуля редактирования изображений. Вместо этого у него есть модуль рисования, который включает в себя все инструменты, необходимые для создания реалистичного дизайна. Изучение того, как работать с такой программой, как AutoCAD, является огромным шагом для новых пользователей. Большинству людей требуется как минимум месяц или больше, чтобы научиться использовать такое программное обеспечение, как AutoCAD, и это несмотря на то, что большую часть времени вы потратите на изучение AutoCAD, выполняя простые задачи, такие как рисование геометрических фигур. Не рассчитывайте, что сможете использовать программное обеспечение сразу и понять все с первой попытки. Наряду с изучением того, как использовать Autocad, вам нужно будет изучить различные команды, которые помогут вам выполнять такие задачи, как составление и редактирование существующих чертежей. Весьма вероятно, что вы потратите много времени на изучение того, как использовать AutoCAD и каждый из его инструментов. Мы надеемся, что это руководство по основам AutoCAD помогло ответить на ваш вопрос об обучении использованию программного обеспечения. Прежде чем записаться на курс AutoCAD для автомобильных инженеров, если вы серьезно относитесь к изучению того, как использовать программное обеспечение, прочтите также файл справки. Если вы сталкиваетесь с вопросами, обычно в FAO есть много ответов, и AutoCAD действительно является отличным инструментом для изучения.